<span id="page-0-0"></span>

# Introducing *IR Tools*

### **Silvia Gazzola** Joint work with **P. C. Hansen** and **J. Nagy**

Department of Mathematical Sciences

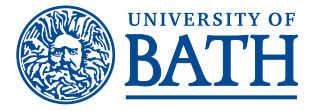

### LMS – EPSRC Durham Symposium, Model Order Reduction August 15, 2017

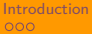

# **Outline**

### **[Introduction](#page-2-0)**

- [Discrete inverse problems](#page-2-0)
- **Putting IR Tools [into place](#page-14-0)**

### 2 [Test problems](#page-23-0)

- $\blacksquare$  [Image deblurring](#page-27-0)
- [Computed tomography](#page-37-0)
- **n** [Inverse Interpolation](#page-46-0)

### **3** [Iterative Solvers](#page-53-0)

- **[Enhancing classical iterative methods](#page-55-0)**
- [Regularization, projection, hybrid methods](#page-63-0)

### **[Conclusions](#page-90-0)**

<span id="page-2-0"></span>

# Some backrgound

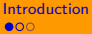

## Some backrgound

Numerical solution of  $Ax^* + e = b$ 

discretization of Fredholm integral equation of the first kind

$$
\blacksquare\ A\in\mathbb{R}^{M\times N},\ b\in\mathbb{R}^M
$$

 $\blacksquare$  e unknown noise

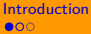

## Some backrgound

Numerical solution of  $Ax^* + e = b$ 

discretization of Fredholm integral equation of the first kind

$$
\blacksquare \ A \in \mathbb{R}^{M \times N}, \ b \in \mathbb{R}^M
$$

- e unknown noise **T**
- ll-posed

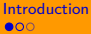

# Some backrgound

Numerical solution of  $Ax^* + e = b$ 

discretization of Fredholm integral equation of the first kind

$$
\blacksquare\ A\in\mathbb{R}^{M\times N},\ b\in\mathbb{R}^M
$$

- e unknown noise **T**
- ill-posed (looking at the SVD of  $A = U \Sigma V^{T})$  $\mathbb{R}^n$

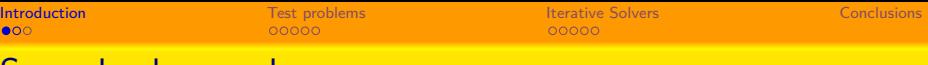

# Some backrgound

Numerical solution of  $Ax^* + e = b$ 

- discretization of Fredholm integral equation of the first kind
- $\bm A \in \mathbb{R}^{M \times N},~\bm b \in \mathbb{R}^{M}$
- e unknown noise **COL**
- ill-posed (looking at the SVD of  $A = U \Sigma V^{T})$  $\mathcal{L}_{\mathcal{A}}$

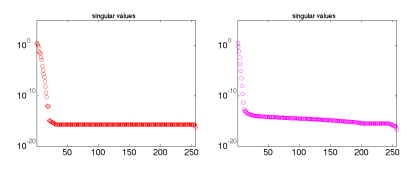

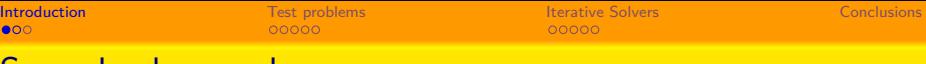

# Some backrgound

Numerical solution of  $Ax^* + e = b$ 

- discretization of Fredholm integral equation of the first kind
- $\bm A \in \mathbb{R}^{M \times N},~\bm b \in \mathbb{R}^{M}$ ÷.
- e unknown noise
- ill-posed (looking at the SVD of  $A = U \Sigma V^{T})$

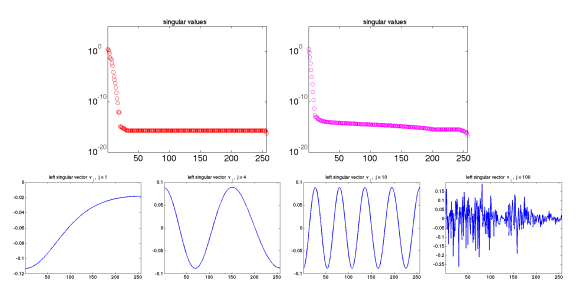

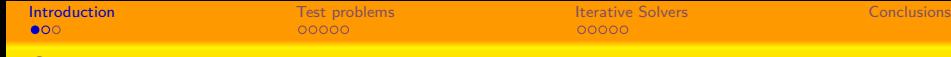

# Some backrgound

Numerical solution of  $Ax^* + e = b$ 

- discretization of Fredholm integral equation of the first kind
- $\bm A \in \mathbb{R}^{M \times N},~\bm b \in \mathbb{R}^{M}$  $\mathbf{r}$
- e unknown noise
- ill-posed (looking at the SVD of  $A = U \Sigma V^{T})$

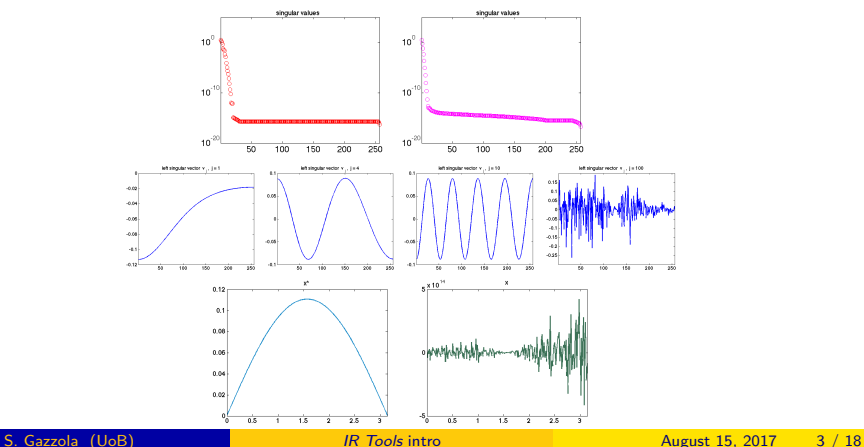

# Applying some regularization

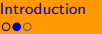

# Applying some regularization

- "small-scale" problems (direct)
	- **TSVD**
	- **Tikhonov-regularization**

$$
\min_{x} \left\{ \|Ax - b\|_{2}^{2} + \lambda^{2} \Omega(x) \right\}, \quad \Omega(x) = \|x\|_{2}^{2}, \|Lx\|_{2}^{2}
$$

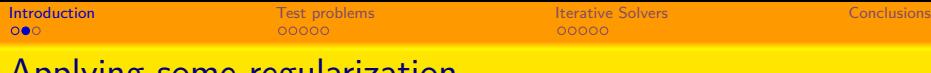

### Applying some regularization

- "small-scale" problems (direct)
	- **TSVD**
	- **Tikhonov-regularization**

$$
\min_{x} \left\{ \|Ax - b\|_2^2 + \lambda^2 \Omega(x) \right\}, \quad \Omega(x) = \|x\|_2^2, \|Lx\|_2^2
$$

**n** "large-scale" problems (iterative)

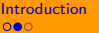

# Applying some regularization

- "small-scale" problems (direct)
	- **TSVD**
	- **Tikhonov-regularization**

$$
\min_{x} \left\{ \|Ax - b\|_{2}^{2} + \lambda^{2} \Omega(x) \right\}, \quad \Omega(x) = \|x\|_{2}^{2}, \|Lx\|_{2}^{2}
$$

- **n** "large-scale" problems (iterative)
	- iterative regularization: semi-convergence and early stopping

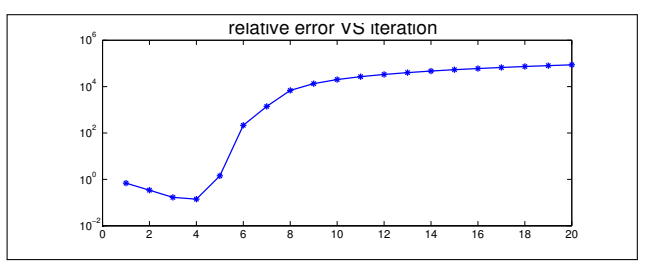

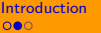

## Applying some regularization

- "small-scale" problems (direct)
	- **TSVD**
	- Tikhonov-regularization П

$$
\min_{x} \left\{ \|Ax - b\|_{2}^{2} + \lambda^{2} \Omega(x) \right\}, \quad \Omega(x) = \|x\|_{2}^{2}, \|Lx\|_{2}^{2}
$$

- "large-scale" problems (iterative)
	- iterative regularization: semi-convergence and early stopping

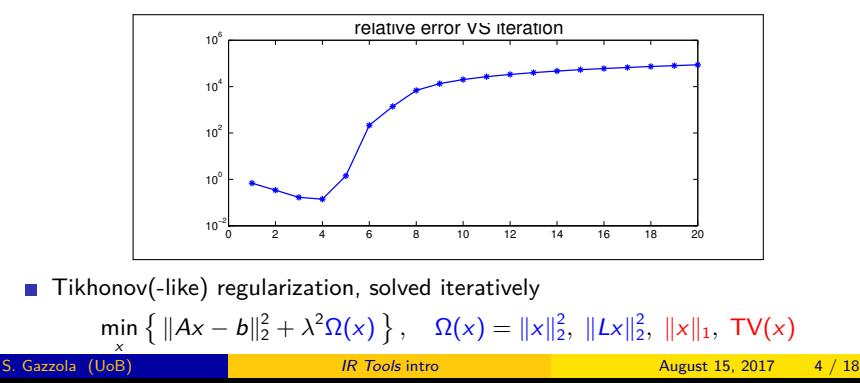

<span id="page-14-0"></span>

# Here *IR Tools* comes...

# Here *IR Tools* comes...

"state-of-the-art":

# Here *IR Tools* comes...

#### "state-of-the-art":

#### **Regularization Tools**

P. C. Hansen. Regularization Tools: A Matlab Package for Analysis and Solution of Discrete Ill-Posed Problems. Numer. Algo., **1994** till **2007**.

#### Restore Tools

J. G. Nagy, K. Palmer, and L. Perrone. Iterative methods for image deblurring: A Matlab object oriented approach. Numer. Algo., **2004** till **2012**.

### $\blacksquare$  AIR Tools (II)

P. C. Hansen and M. S. Hansen. AIR Tools – A MATLAB package of algebraic iterative reconstruction methods. JCAM, **2012**.

P. C. Hansen and J. S. Jorgensen. AIR Tools II: Algebraic iterative reconstruction meth- ods, improved implementation. Numer. Algo. (submitted), **2017**.

# Here *IR Tools* comes...

### "state-of-the-art":

#### **Regularization Tools**

P. C. Hansen. Regularization Tools: A Matlab Package for Analysis and Solution of Discrete Ill-Posed Problems. Numer. Algo., **1994** till **2007**.

#### small problems

#### **Restore Tools**

J. G. Nagy, K. Palmer, and L. Perrone. Iterative methods for image deblurring: A Matlab object oriented approach. Numer. Algo., **2004** till **2012**.

#### image deblurring problems only.

### $\blacksquare$  AIR Tools (II)

P. C. Hansen and M. S. Hansen. AIR Tools – A MATLAB package of algebraic iterative reconstruction methods. JCAM, **2012**.

P. C. Hansen and J. S. Jorgensen. AIR Tools II: Algebraic iterative reconstruction meth- ods, improved implementation. Numer. Algo. (submitted), **2017**.

### tomography problems only

# Here *IR Tools* comes...

### "state-of-the-art":

#### **Regularization Tools**

P. C. Hansen. Regularization Tools: A Matlab Package for Analysis and Solution of Discrete Ill-Posed Problems. Numer. Algo., **1994** till **2007**.

### small problems

#### **Restore Tools**

J. G. Nagy, K. Palmer, and L. Perrone. Iterative methods for image deblurring: A Matlab object oriented approach. Numer. Algo., **2004** till **2012**.

### image deblurring problems only.

### **AIR Tools (II)**

P. C. Hansen and M. S. Hansen. AIR Tools – A MATLAB package of algebraic iterative reconstruction methods. JCAM, **2012**.

P. C. Hansen and J. S. Jorgensen. AIR Tools II: Algebraic iterative reconstruction meth- ods, improved implementation. Numer. Algo. (submitted), **2017**.

### tomography problems only

# Here *IR Tools* comes...

### "state-of-the-art":

#### **Regularization Tools**

P. C. Hansen. Regularization Tools: A Matlab Package for Analysis and Solution of Discrete Ill-Posed Problems. Numer. Algo., **1994** till **2007**.

#### small problems

#### **Restore Tools**

J. G. Nagy, K. Palmer, and L. Perrone. Iterative methods for image deblurring: A Matlab object oriented approach. Numer. Algo., **2004** till **2012**.

#### image deblurring problems only.

### $\blacksquare$  AIR Tools (II)

P. C. Hansen and M. S. Hansen. AIR Tools – A MATLAB package of algebraic iterative reconstruction methods. JCAM, **2012**.

P. C. Hansen and J. S. Jorgensen. AIR Tools II: Algebraic iterative reconstruction meth- ods, improved implementation. Numer. Algo. (submitted), **2017**.

#### tomography problems only

#### Features and goals of IR Tools:

**n** model implementation of a variety of "new" iterative regularization methods;

# Here *IR Tools* comes...

### "state-of-the-art":

#### **Regularization Tools**

P. C. Hansen. Regularization Tools: A Matlab Package for Analysis and Solution of Discrete Ill-Posed Problems. Numer. Algo., **1994** till **2007**.

### small problems

#### **Restore Tools**

J. G. Nagy, K. Palmer, and L. Perrone. Iterative methods for image deblurring: A Matlab object oriented approach. Numer. Algo., **2004** till **2012**.

### image deblurring problems only.

### $\blacksquare$  AIR Tools (II)

P. C. Hansen and M. S. Hansen. AIR Tools – A MATLAB package of algebraic iterative reconstruction methods. JCAM, **2012**.

P. C. Hansen and J. S. Jorgensen. AIR Tools II: Algebraic iterative reconstruction meth- ods, improved implementation. Numer. Algo. (submitted), **2017**.

#### tomography problems only

- **n** model implementation of a variety of "new" iterative regularization methods;
- new realistic 2D test problems;

# Here *IR Tools* comes...

### "state-of-the-art":

#### **Regularization Tools**

P. C. Hansen. Regularization Tools: A Matlab Package for Analysis and Solution of Discrete Ill-Posed Problems. Numer. Algo., **1994** till **2007**.

### small problems

#### **Restore Tools**

J. G. Nagy, K. Palmer, and L. Perrone. Iterative methods for image deblurring: A Matlab object oriented approach. Numer. Algo., **2004** till **2012**.

### image deblurring problems only.

### $\blacksquare$  AIR Tools (II)

P. C. Hansen and M. S. Hansen. AIR Tools – A MATLAB package of algebraic iterative reconstruction methods. JCAM, **2012**.

P. C. Hansen and J. S. Jorgensen. AIR Tools II: Algebraic iterative reconstruction meth- ods, improved implementation. Numer. Algo. (submitted), **2017**.

### tomography problems only

- **n** model implementation of a variety of "new" iterative regularization methods;
- new realistic 2D test problems;
- **EX** easy to use: almost identical calls to iterative solvers and test-problem generators; naming convention for all functions; default options;

# Here *IR Tools* comes...

### "state-of-the-art":

### **Regularization Tools**

P. C. Hansen. Regularization Tools: A Matlab Package for Analysis and Solution of Discrete Ill-Posed Problems. Numer. Algo., **1994** till **2007**.

### small problems

### **Restore Tools**

J. G. Nagy, K. Palmer, and L. Perrone. Iterative methods for image deblurring: A Matlab object oriented approach. Numer. Algo., **2004** till **2012**.

### image deblurring problems only.

### $\blacksquare$  AIR Tools (II)

P. C. Hansen and M. S. Hansen. AIR Tools – A MATLAB package of algebraic iterative reconstruction methods. JCAM, **2012**.

P. C. Hansen and J. S. Jorgensen. AIR Tools II: Algebraic iterative reconstruction meth- ods, improved implementation. Numer. Algo. (submitted), **2017**.

### tomography problems only

- **n** model implementation of a variety of "new" iterative regularization methods;
- new realistic 2D test problems;
- **EX** easy to use: almost identical calls to iterative solvers and test-problem generators; naming convention for all functions; default options;
- **Filexible (control over the parameters) and expandable.**

<span id="page-23-0"></span>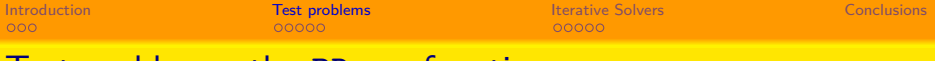

### **Test problems: the PRxxx functions**

### Generating a test problem:

1 Define A,  $b^*$ ,  $x^*$ .

2 Add noise to 
$$
b^* = Ax^*
$$
:  $b = b^* + e$ .

**3** Visualise the data.

# Test problems: the PRxxx functions

Generating a test problem:

- 1 Define A,  $b^*$ ,  $x^*$ .
	- PRblur

image deblurring: spatially (in)variant blur

- PRtomo*,* PRspherical*,* PRseismic computed tomography: X-ray, spherical, seismic travel-time
- PRinvinterp2 inverse interpolation
- PRnmr

nuclear magnetic resonance (NMR)

2 Add noise to 
$$
b^* = Ax^*
$$
:  $b = b^* + e$ .

**3** Visualise the data.

# Test problems: the PRxxx functions

Generating a test problem:

- 1 Define A,  $b^*$ ,  $x^*$ .
	- PRblur

image deblurring: spatially (in)variant blur

- PRtomo*,* PRspherical*,* PRseismic computed tomography: X-ray, spherical, seismic travel-time
- PRinvinterp2 inverse interpolation
- PRnmr

nuclear magnetic resonance (NMR)

- 2 Add noise to  $b^* = Ax^*$ :  $b = b^* + e$ . PRnoise (Gauss, Poisson, Multiplicative)
- **3** Visualise the data.

# Test problems: the PRxxx functions

Generating a test problem:

- 1 Define A,  $b^*$ ,  $x^*$ .
	- PRblur

image deblurring: spatially (in)variant blur

- PRtomo*,* PRspherical*,* PRseismic computed tomography: X-ray, spherical, seismic travel-time
- PRinvinterp2 inverse interpolation
- PRnmr

nuclear magnetic resonance (NMR)

- 2 Add noise to  $b^* = Ax^*$ :  $b = b^* + e$ . PRnoise (Gauss, Poisson, Multiplicative)
- **3** Visualise the data.
	- PRshowb, PRshowx

<span id="page-27-0"></span>

## Something more about PRblur

# Something more about PRblur

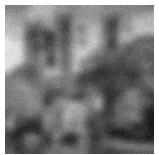

available

# Something more about PRblur

∗

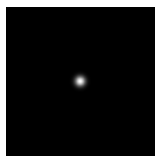

PSF

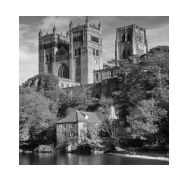

exact

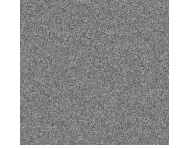

noise

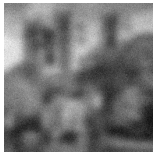

 $=$ 

available

 $+$ 

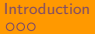

# Something more about PRblur

∗

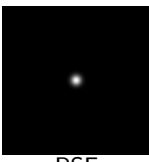

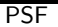

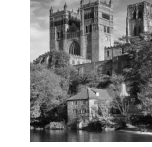

exact

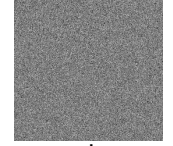

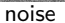

 $=$ 

available

**Basic call**:

 $[A, b, x, ProbInfo] = PRblur;$ 

 $+$ 

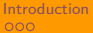

# Something more about PRblur

∗

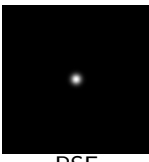

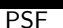

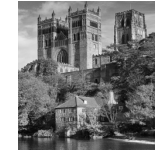

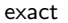

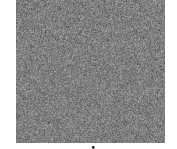

noise

 $=$ 

available

### **Basic call**:

### $[A, b, x, ProbInfo] = PRblur;$

 $+$ 

ProbInfo is a struct:

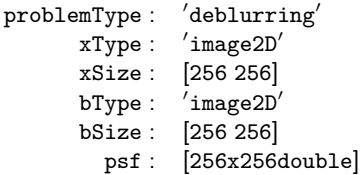

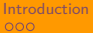

## Something more about PRblur

∗

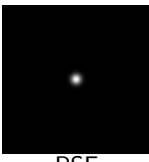

PSF

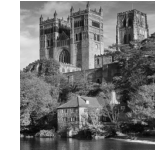

exact

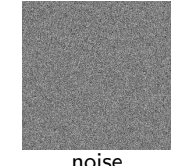

available

=

#### **Basic call**:

 $[A, b, x, ProbInfo] = PRblur;$ 

 $+$ 

ProbInfo is a struct:

 $\texttt{problemType:} \quad \texttt{'deblurring'}$  $\mathtt{xType:}'$  image2D $'$ xSize : [256 256]  $bType: 'image2D'$ bSize : [256 256] psf : [256x256double]

**More advanced call**:

 $[A, b, x, ProbInfo] = PRblur(n, options);$ 

## Exploring the PRblur options

## Exploring the PRblur options

default options (spatially invariant, medium level, reflective b.c.)

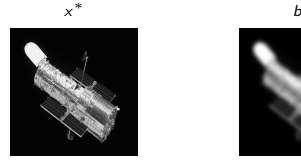

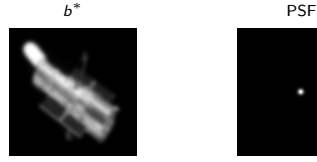

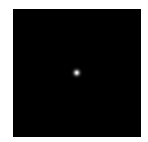

## Exploring the PRblur options

default options (spatially invariant, medium level, reflective b.c.)

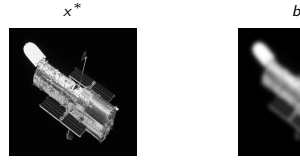

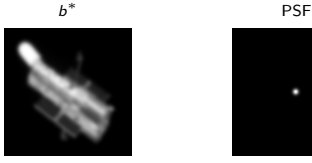

shaking blur (spatially variant, mild level, zero b.c.)

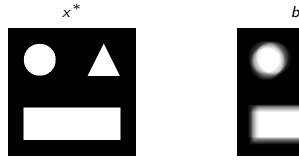

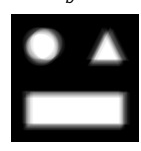

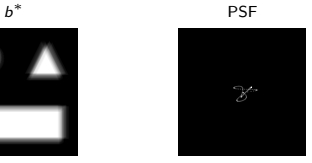
[Introduction](#page-2-0) **Intervention [Test problems](#page-23-0)** [Iterative Solvers](#page-53-0) Iterative Solvers [Conclusions](#page-90-0)

### Exploring the PRblur options

default options (spatially invariant, medium level, reflective b.c.)

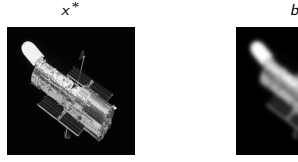

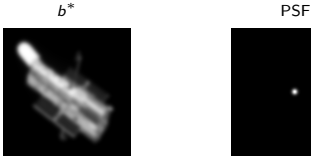

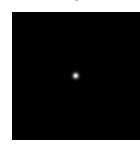

shaking blur (spatially variant, mild level, zero b.c.)

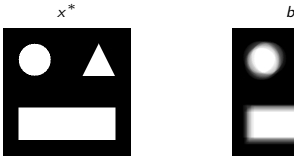

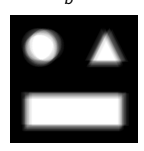

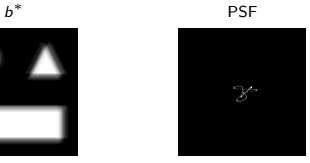

**n** rotation blur (spatially variant, severe level, periodic b.c.) [Hansen, Nagy, and Tigkos. Rotational image deblurring with sparse matrices. BIT. 2014]  $x^*$  $\ast$  b ∗

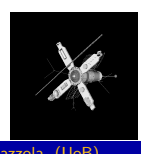

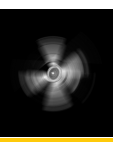

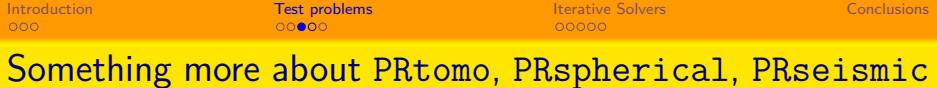

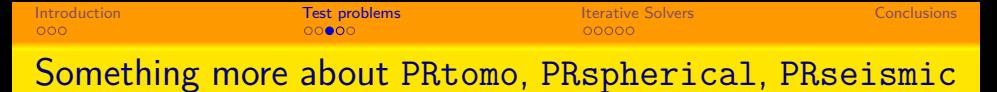

■ X-ray computed tomography (image courtesy: Hansen, Jorgensen, AIR Tools II)

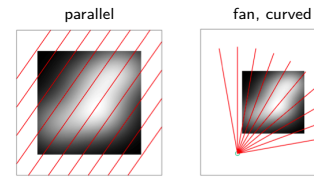

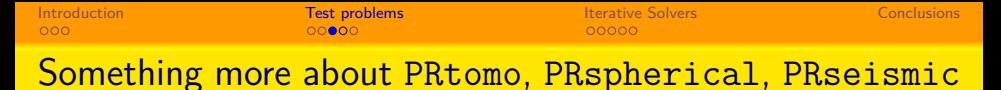

 $\blacksquare$  X-ray computed tomography (image courtesy: Hansen, Jorgensen, AIR Tools II)

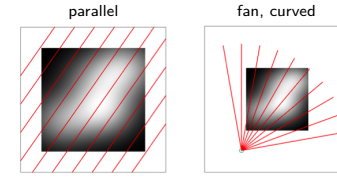

**Spherical means tomography** (image courtesy: Hansen, Jorgensen, AIR Tools II)

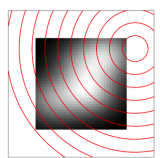

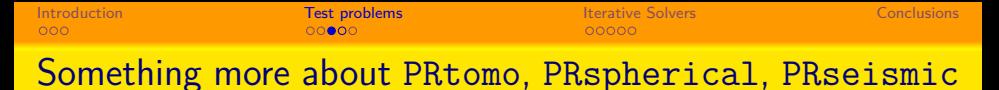

 $\blacksquare$  X-ray computed tomography (image courtesy: Hansen, Jorgensen, AIR Tools II)

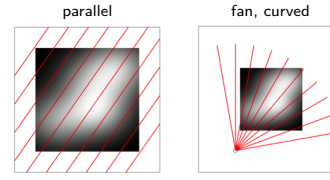

**Spherical means tomography** (image courtesy: Hansen, Jorgensen, AIR Tools II)

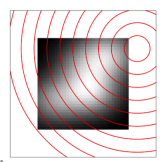

**Seismic travel-time tomography** (image courtesy: Hansen, Jorgensen, AIR Tools II)

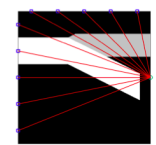

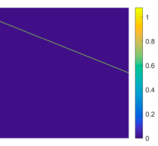

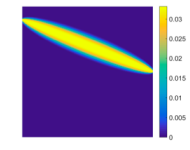

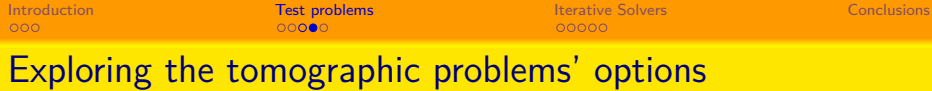

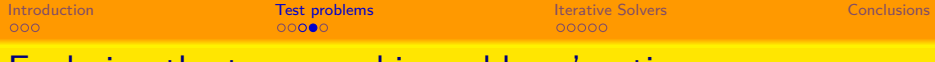

#### Exploring the tomographic problems' options

For all the problems: opt.phantomImage

[Introduction](#page-2-0) **Intervention [Test problems](#page-23-0)** [Iterative Solvers](#page-53-0) Iterative Solvers [Conclusions](#page-90-0)

# Exploring the tomographic problems' options

For all the problems: opt.phantomImage  $[A, b, x, ProbInfo] = PRtomo(n, opt); choosing CType, angles, p...  
Shepp-Logan  
parallel (over) parallel (under)$ 

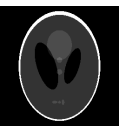

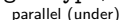

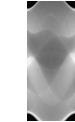

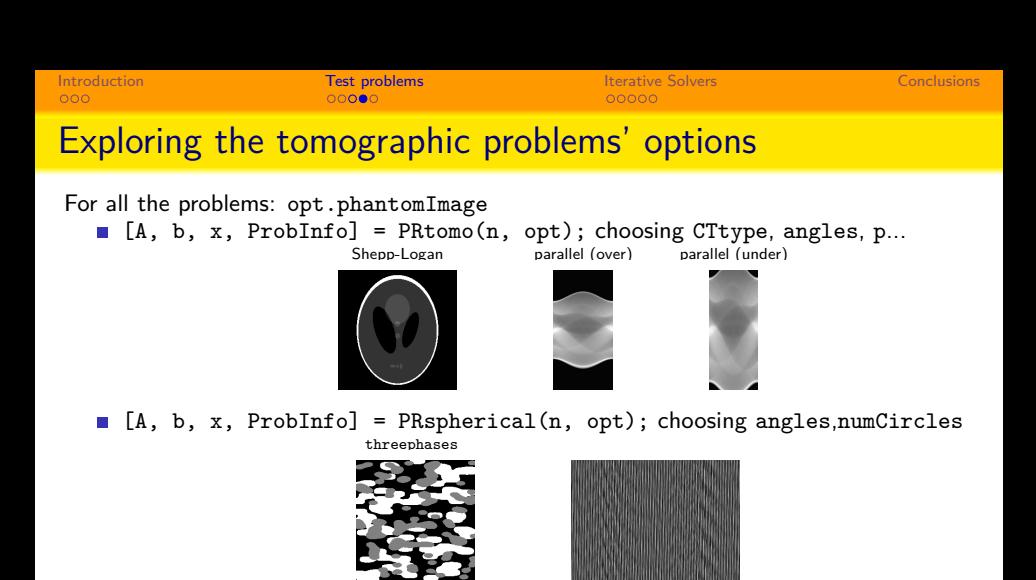

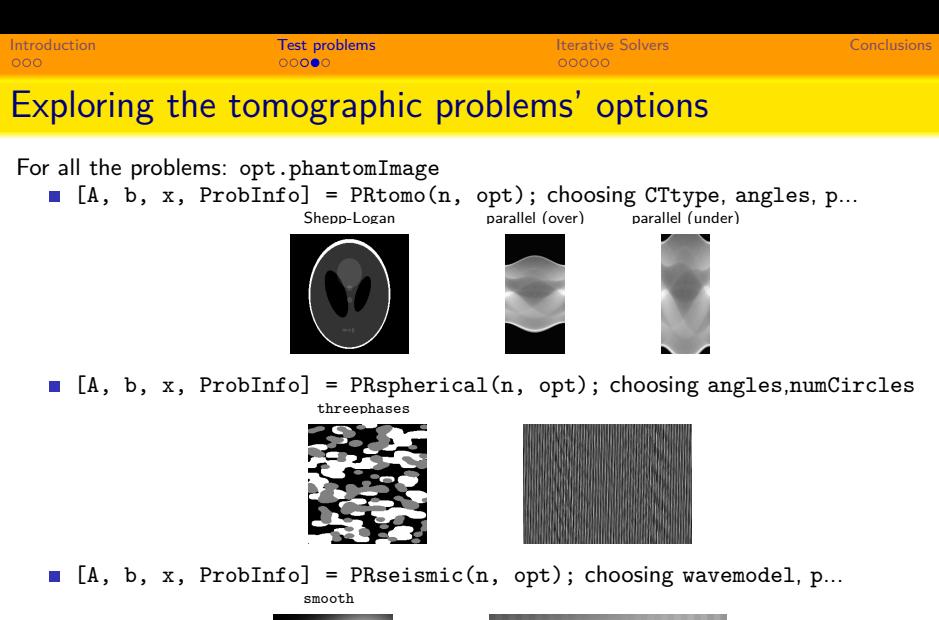

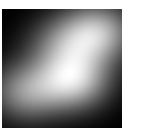

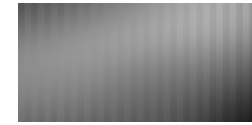

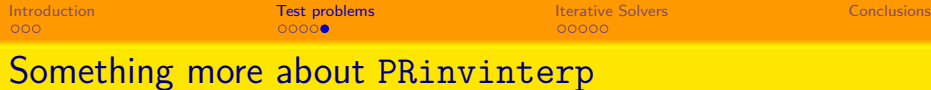

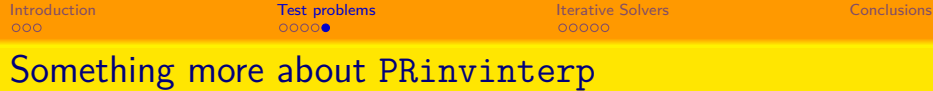

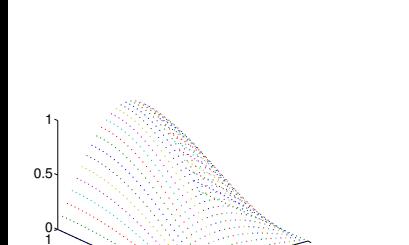

 $0<sup>10</sup>$ 

0.5

 $6.5$ 

1

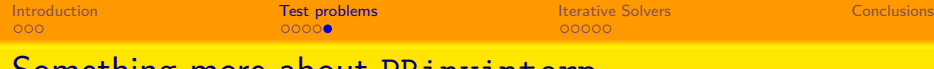

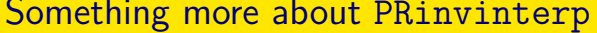

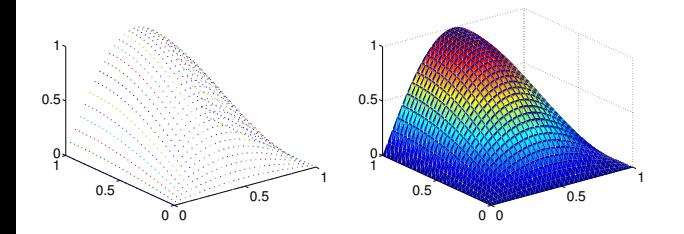

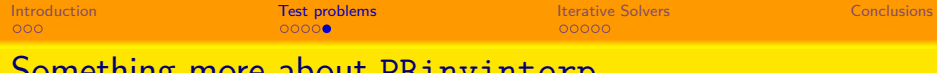

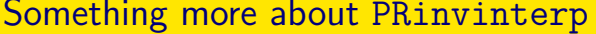

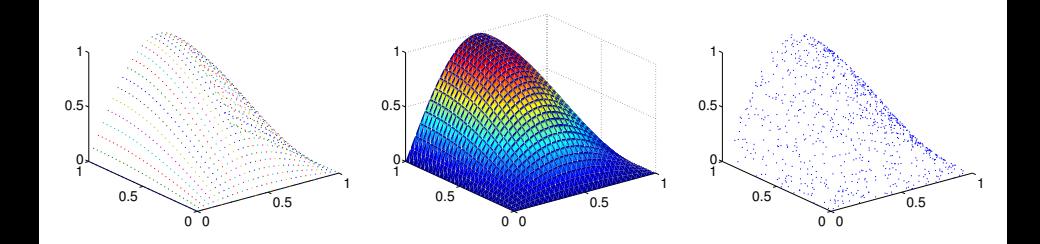

[Introduction](#page-2-0) **Intervention [Test problems](#page-23-0)** [Iterative Solvers](#page-53-0) Iterative Solvers [Conclusions](#page-90-0)

# Something more about PRinvinterp

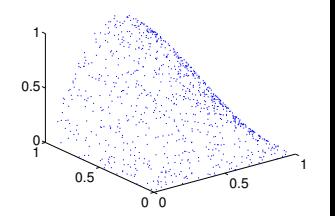

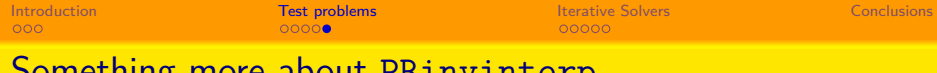

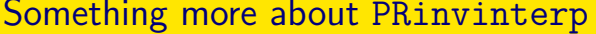

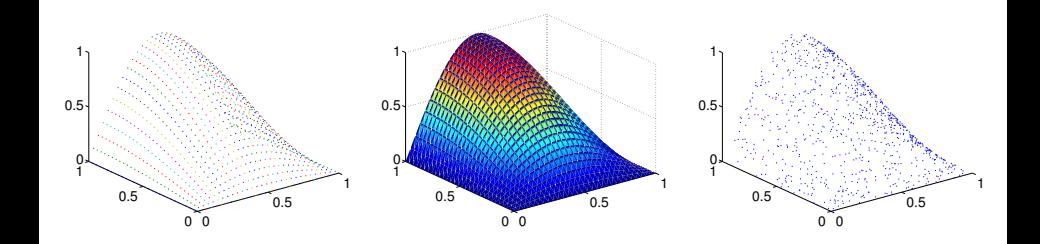

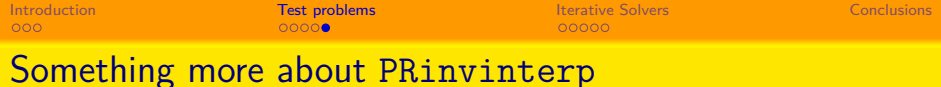

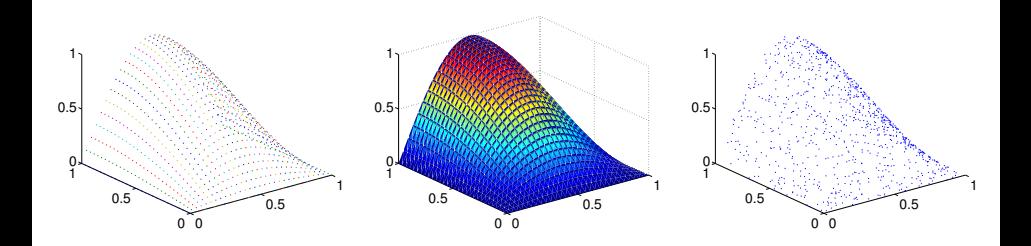

options.InterpMethod: 'linear', 'nearest', 'cubic', 'spline'.

<span id="page-53-0"></span>[Introduction](#page-2-0) **Internative Solvers [Iterative Solvers](#page-53-0)** Introduction [Conclusions](#page-90-0) Inter<mark>ative Solvers</mark> Interactions of the Conclusions

# Iterative Solvers: the IRxxx functions

$$
\min_{x \in \mathbb{R}^N} \|Ax - b\|_2^2
$$
 (LS)  
\n
$$
\min_{x \in \mathbb{R}^N} \|Ax - b\|_2^2 + \lambda^2 \Omega(x)
$$
 (cLS)

[Introduction](#page-2-0) **Internative Solvers [Iterative Solvers](#page-53-0)** Introduction [Conclusions](#page-90-0) Inter<mark>ative Solvers</mark> Interactions of the Conclusions

# Iterative Solvers: the IRxxx functions

$$
\min_{x \in \mathbb{R}^N} \|Ax - b\|_2^2
$$
 (LS)  
\n
$$
\min_{x \in \mathbb{R}^N} \|Ax - b\|_2^2 + \lambda^2 \Omega(x)
$$
 (cLS)

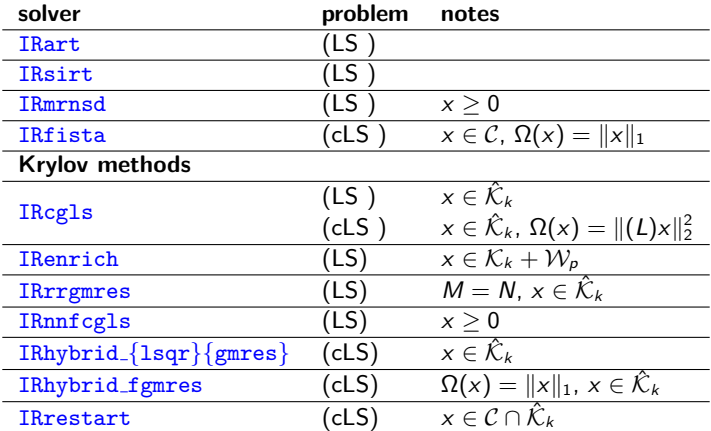

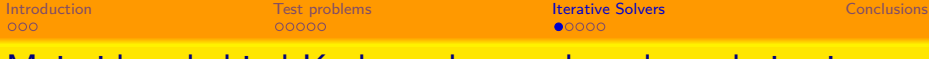

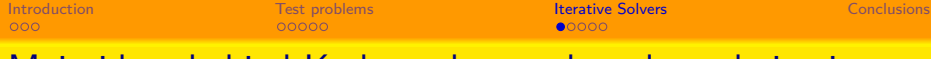

Consider:

$$
\min_{x\in\mathbb{R}^N}||Ax-b||_2^2. \quad (LS)
$$

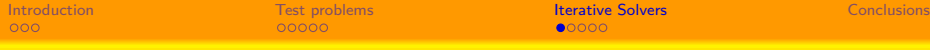

Consider:

$$
\min_{x\in\mathbb{R}^N}||Ax-b||_2^2. \quad (LS)
$$

A classical justification: regularization happens if

$$
x_k\in \hat{\mathcal{K}}_k\,,\quad x_k\longrightarrow x^*\quad\text{when}\quad \|e\|\to 0\,.
$$

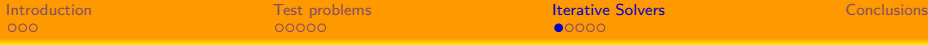

Consider:

$$
\min_{x\in\mathbb{R}^N}||Ax-b||_2^2. \quad (LS)
$$

A classical justification: regularization happens if

$$
x_k\in \hat{\mathcal{K}}_k\,,\quad x_k\longrightarrow x^*\quad\text{when}\quad \|e\|\to 0\,.
$$

Often more can be said:

- Krylov methods "mimic" the TSVD;
- **t** they are efficient as  $\hat{\mathcal{K}}_k \simeq \hat{\mathcal{K}}_{k+1}$  for  $k \ll N$ .

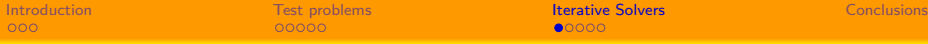

Consider:

$$
\min_{x\in\mathbb{R}^N}||Ax-b||_2^2. \quad (LS)
$$

A classical justification: regularization happens if

$$
x_k\in \hat{\mathcal{K}}_k\,,\quad x_k\longrightarrow x^*\quad\text{when}\quad \|e\|\to 0\,.
$$

Often more can be said:

- Krylov methods "mimic" the TSVD;
- **t** they are efficient as  $\hat{\mathcal{K}}_k \simeq \hat{\mathcal{K}}_{k+1}$  for  $k \ll N$ .

But sometimes this is not enough!

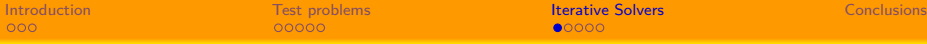

Consider:

$$
\min_{x\in\mathbb{R}^N}||Ax-b||_2^2. \quad (LS)
$$

A classical justification: regularization happens if

$$
x_k\in \hat{\mathcal{K}}_k\,,\quad x_k\longrightarrow x^*\quad\text{when}\quad \|e\|\to 0\,.
$$

Often more can be said:

- Krylov methods "mimic" the TSVD;
- **t** they are efficient as  $\hat{\mathcal{K}}_k \simeq \hat{\mathcal{K}}_{k+1}$  for  $k \ll N$ .

But sometimes this is not enough!

```
n "preconditioning"
[Hanke and Hansen. Regularization methods for large-scale problems. Surveys Math. Industry, 1993]
In the CGLS case: x_k \in \mathcal{K}_k (L^{-1}L^{-T}A^TA, L^{-1}L^{-T}A^Tb)
```
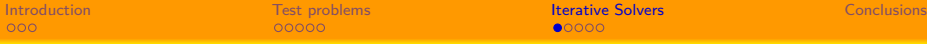

Consider:

$$
\min_{x\in\mathbb{R}^N}||Ax-b||_2^2. \quad (LS)
$$

A classical justification: regularization happens if

$$
x_k\in \hat{\mathcal{K}}_k\,,\quad x_k\longrightarrow x^*\quad\text{when}\quad \|e\|\to 0\,.
$$

Often more can be said:

- Krylov methods "mimic" the TSVD;
- **they are efficient as**  $\hat{\mathcal{K}}_k \simeq \hat{\mathcal{K}}_{k+1}$  **for**  $k \ll N$ **.**

But sometimes this is not enough!

```
n "preconditioning"
[Hanke and Hansen. Regularization methods for large-scale problems. Surveys Math. Industry, 1993]
In the CGLS case: x_k \in \mathcal{K}_k (L^{-1}L^{-T}A^TA, L^{-1}L^{-T}A^Tb)
```
#### enriching

[Calvetti, Reichel, and Shuibi. Enriched Krylov subspace methods for ill-posed problems. Lin. Alg. Appl., 2003] In the CGLS case:  $x_k \in \mathcal{K}_k(A^TA,A^Tb) \cup \mathcal{R}(W)$ 

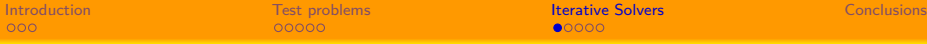

Consider:

$$
\min_{x\in\mathbb{R}^N}||Ax-b||_2^2. \quad (LS)
$$

A classical justification: regularization happens if

$$
x_k\in \hat{\mathcal{K}}_k\,,\quad x_k\longrightarrow x^*\quad\text{when}\quad \|e\|\to 0\,.
$$

Often more can be said:

- Krylov methods "mimic" the TSVD;
- **they are efficient as**  $\hat{\mathcal{K}}_k \simeq \hat{\mathcal{K}}_{k+1}$  **for**  $k \ll N$ **.**

But sometimes this is not enough!

```
n "preconditioning"
[Hanke and Hansen. Regularization methods for large-scale problems. Surveys Math. Industry, 1993]
In the CGLS case: x_k \in \mathcal{K}_k (L^{-1}L^{-T}A^TA, L^{-1}L^{-T}A^Tb)
```
#### enriching

[Calvetti, Reichel, and Shuibi. Enriched Krylov subspace methods for ill-posed problems. Lin. Alg. Appl., 2003] In the CGLS case:  $x_k \in \mathcal{K}_k(A^TA,A^Tb) \cup \mathcal{R}(W)$ 

#### nonnegativty

[G. and Wiaux. Fast nonnegative least squares through flexible Krylov subspaces, SISC, 2017]

Apply flexible CGLS to:  $XA^{T}(Ax - b), x \geq 0.$ 

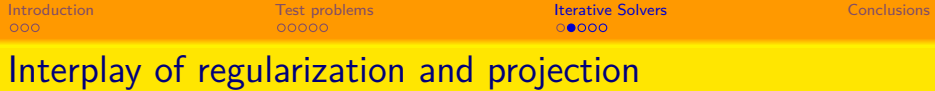

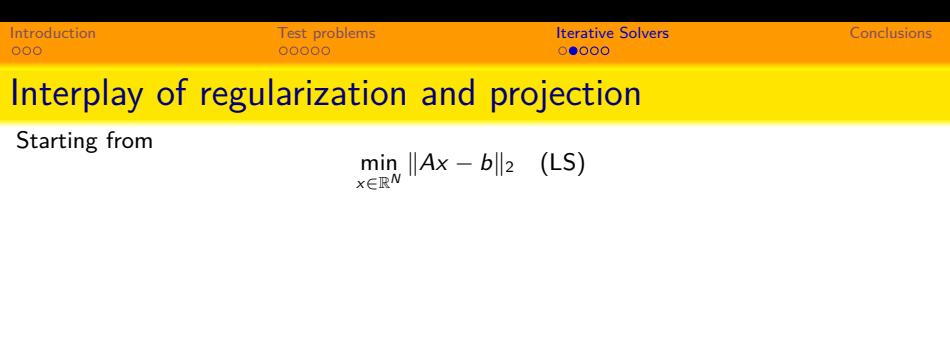

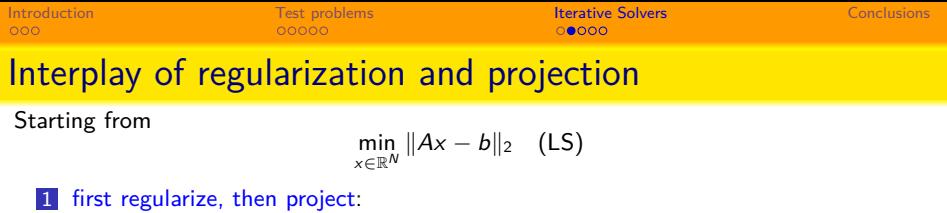

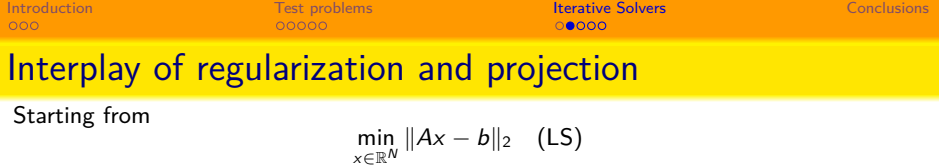

1 first regularize, then project:

consider

$$
\min_{x \in \mathbb{R}^N} \{ ||Ax - b||_2^2 + \lambda^2 ||x||_2^2 \} = \min_{x \in \mathbb{R}^N} \left\| \left[ \begin{array}{c} A \\ \lambda I \end{array} \right] x - \left[ \begin{array}{c} b \\ 0 \end{array} \right] \right\|_2 \quad \text{(cl.S)}
$$

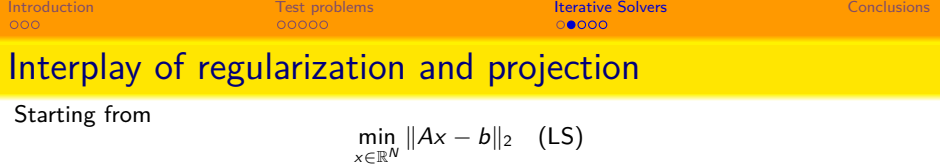

1 first regularize, then project:

consider

$$
\min_{x \in \mathbb{R}^N} \{ ||Ax - b||_2^2 + \lambda^2 ||x||_2^2 \} = \min_{x \in \mathbb{R}^N} \left\| \left[ \begin{array}{c} A \\ \lambda I \end{array} \right] x - \left[ \begin{array}{c} b \\ 0 \end{array} \right] \right\|_2 \quad \text{(cLS)}
$$

**look for**  $x_{\lambda,k} = V_k y_{\lambda,k} \in V_k$   $(V_k = \mathcal{R}(V_k))$  for (cLS).

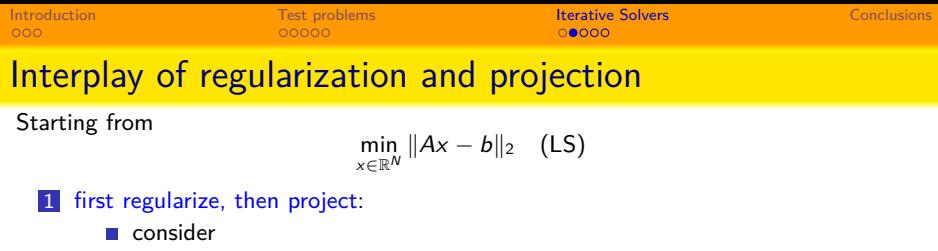

$$
\min_{x \in \mathbb{R}^N} \{ ||Ax - b||_2^2 + \lambda^2 ||x||_2^2 \} = \min_{x \in \mathbb{R}^N} \left\| \begin{bmatrix} A \\ \lambda I \end{bmatrix} x - \begin{bmatrix} b \\ 0 \end{bmatrix} \right\|_2
$$
 (cLS)

■ look for 
$$
x_{\lambda,k} = V_k y_{\lambda,k} \in V_k
$$
 ( $V_k = \mathcal{R}(V_k)$ ) for (cLS).

2 first project, then regularize:

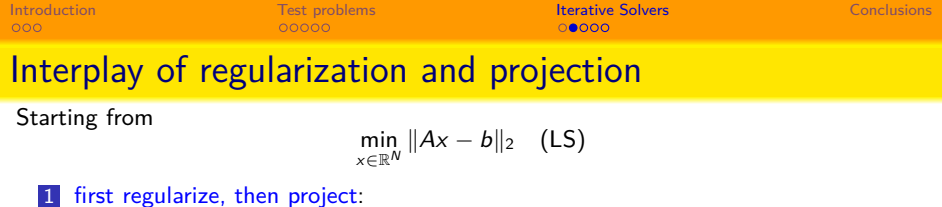

**n** consider

$$
\min_{x \in \mathbb{R}^N} \{ ||Ax - b||_2^2 + \lambda^2 ||x||_2^2 \} = \min_{x \in \mathbb{R}^N} \left\| \left[ \begin{array}{c} A \\ \lambda I \end{array} \right] x - \left[ \begin{array}{c} b \\ 0 \end{array} \right] \right\|_2 \quad \text{(cLS)}
$$

**look for**  $x_{\lambda,k} = V_k y_{\lambda,k} \in V_k$   $(V_k = \mathcal{R}(V_k))$  for (cLS).

#### 2 first project, then regularize:

**■** look for  $x_k = V_k y_k \in V_k$   $(V_k = \mathcal{R}(V_k))$  approximating the solution of (LS)

 $\min_{y \in \mathbb{R}^k} ||AV_ky - b||_2$ 

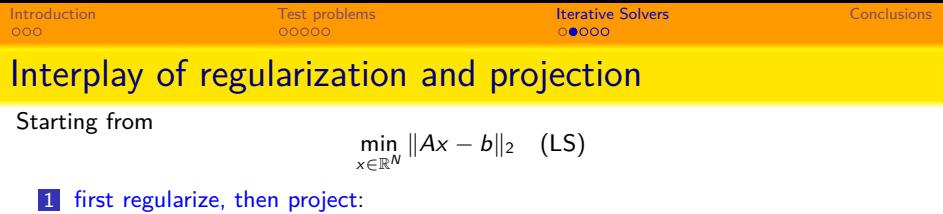

**n** consider

$$
\min_{x \in \mathbb{R}^N} \{ ||Ax - b||_2^2 + \lambda^2 ||x||_2^2 \} = \min_{x \in \mathbb{R}^N} \left\| \begin{bmatrix} A \\ \lambda I \end{bmatrix} x - \begin{bmatrix} b \\ 0 \end{bmatrix} \right\|_2
$$
 (cLS)

**look for**  $x_{\lambda,k} = V_k y_{\lambda,k} \in V_k$   $(V_k = \mathcal{R}(V_k))$  for (cLS).

#### 2 first project, then regularize:

**■** look for  $x_k = V_k y_k \in V_k$   $(V_k = \mathcal{R}(V_k))$  approximating the solution of (LS)

$$
\min_{y\in\mathbb{R}^k}||AV_ky-b||_2
$$

apply some regularization

$$
\min_{y \in \mathbb{R}^k} \left\| \left[ \begin{array}{c} AV_k \\ \lambda I \end{array} \right] y - \left[ \begin{array}{c} b \\ 0 \end{array} \right] \right\|_2 \quad \text{(cl.S)}
$$

so to get  $y_{\lambda,k} \in \mathbb{R}^k$  and  $x_{\lambda,k} = V_k y_{\lambda,k}$ .

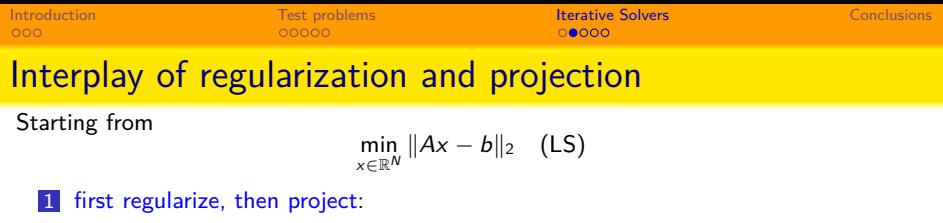

consider **The Second** 

$$
\min_{x \in \mathbb{R}^N} \{ ||Ax - b||_2^2 + \lambda^2 ||x||_2^2 \} = \min_{x \in \mathbb{R}^N} \left\| \left[ \begin{array}{c} A \\ \lambda I \end{array} \right] x - \left[ \begin{array}{c} b \\ 0 \end{array} \right] \right\|_2 \quad \text{(cLS)}
$$

**look for**  $x_{\lambda,k} = V_k y_{\lambda,k} \in V_k$   $(V_k = \mathcal{R}(V_k))$  for (cLS).

#### 2 first project, then regularize:

**■** look for  $x_k = V_k y_k \in V_k$  ( $V_k = \mathcal{R}(V_k)$ ) approximating the solution of (LS)

$$
\min_{y\in\mathbb{R}^k}||AV_ky-b||_2
$$

apply some regularization

$$
\min_{y \in \mathbb{R}^k} \left\| \left[ \begin{array}{c} A V_k \\ \lambda I \end{array} \right] y - \left[ \begin{array}{c} b \\ 0 \end{array} \right] \right\|_2 \quad \text{(cl.S)}
$$

so to get  $y_{\lambda,k} \in \mathbb{R}^k$  and  $x_{\lambda,k} = V_k y_{\lambda,k}$ .

These two approaches are equivalent!
# The hybrid approach

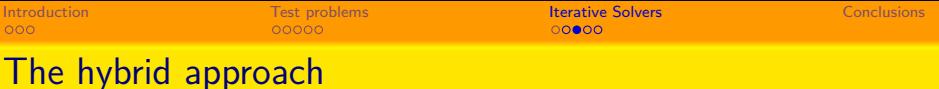

The main idea:

[O'Leary and Simmons, A bidiag.-regularization procedure for large scale ill-posed problems, SIAM Stat.Comp., 1981] consider additional direct regularization within the Krylov iterations.

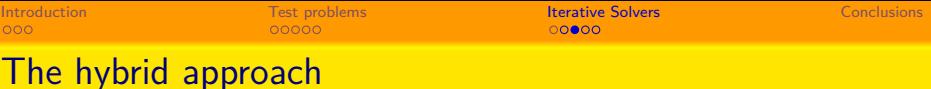

# The main idea:

[O'Leary and Simmons, A bidiag.-regularization procedure for large scale ill-posed problems, SIAM Stat.Comp., 1981] consider additional direct regularization within the Krylov iterations.

1 Generating the approximation subspace, by Arnoldi (Symmetric Lanczos), Lanczos bidiagonalization, Flexible Arnoldi algorithms:

# The hybrid approach

### The main idea:

[O'Leary and Simmons, A bidiag.-regularization procedure for large scale ill-posed problems, SIAM Stat.Comp., 1981] consider additional direct regularization within the Krylov iterations.

1 Generating the approximation subspace, by Arnoldi (Symmetric Lanczos), Lanczos bidiagonalization, Flexible Arnoldi algorithms:

$$
AV_k = Z_{k+1} \hat{C}_k, \quad \text{where} \quad \widehat{C}_k \in \mathbb{R}^{(k+1)\times k}, \ \mathcal{R}(V_k) = \mathcal{K}_k
$$

# The hybrid approach

### The main idea:

[O'Leary and Simmons, A bidiag.-regularization procedure for large scale ill-posed problems, SIAM Stat.Comp., 1981] consider additional direct regularization within the Krylov iterations.

1 Generating the approximation subspace, by Arnoldi (Symmetric Lanczos), Lanczos bidiagonalization, Flexible Arnoldi algorithms:

$$
AV_k = Z_{k+1} \hat{C}_k, \quad \text{where} \quad \widehat{C}_k \in \mathbb{R}^{(k+1)\times k}, \ \mathcal{R}(V_k) = \mathcal{K}_k
$$

At the k-th iteration:

$$
\min_{y \in \mathbb{R}^k} \{ \|\hat{C}_k y - c_k\|_2^2 + \lambda_k^2 \|L_k y\|_2^2 \}
$$

# The hybrid approach

## The main idea:

[O'Leary and Simmons, A bidiag.-regularization procedure for large scale ill-posed problems, SIAM Stat.Comp., 1981] consider additional direct regularization within the Krylov iterations.

1 Generating the approximation subspace, by Arnoldi (Symmetric Lanczos), Lanczos bidiagonalization, Flexible Arnoldi algorithms:

$$
AV_k = Z_{k+1} \hat{C}_k, \quad \text{where} \quad \widehat{C}_k \in \mathbb{R}^{(k+1)\times k}, \ \mathcal{R}(V_k) = \mathcal{K}_k
$$

At the k-th iteration:

$$
\min_{y \in \mathbb{R}^k} \{ \|\hat{C}_k y - c_k\|_2^2 + \lambda_k^2 \|L_k y\|_2^2 \}
$$

2 Adaptively set a regularization parameter: discrepancy principle, generalized cross validation (GCV).

# The hybrid approach

## The main idea:

[O'Leary and Simmons, A bidiag.-regularization procedure for large scale ill-posed problems, SIAM Stat.Comp., 1981] consider additional direct regularization within the Krylov iterations.

1 Generating the approximation subspace, by Arnoldi (Symmetric Lanczos), Lanczos bidiagonalization, Flexible Arnoldi algorithms:

$$
AV_k = Z_{k+1} \hat{C}_k, \quad \text{where} \quad \widehat{C}_k \in \mathbb{R}^{(k+1)\times k}, \ \mathcal{R}(V_k) = \mathcal{K}_k
$$

At the k-th iteration:

$$
\min_{y \in \mathbb{R}^k} \{ \|\hat{C}_k y - c_k\|_2^2 + \lambda_k^2 \|L_k y\|_2^2 \}
$$

- 2 Adaptively set a regularization parameter: discrepancy principle, generalized cross validation (GCV).
- 3 Adaptively set a regularization matrix

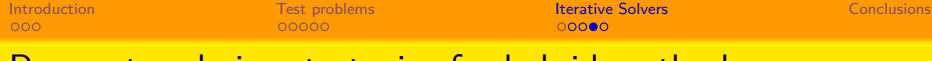

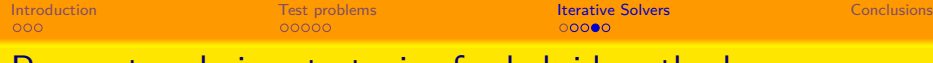

#### The discrepancy principle (secant update method)  $\overline{\phantom{a}}$

[G. and Novati, Automatic parameter setting for Arnoldi-Tikhonov methods, JCAM, 2014]

$$
r_k(\lambda) := \|b - Ax_{k,\lambda}\|_2 \leq \eta \cdot \|e\|_2, \quad \eta > 1
$$

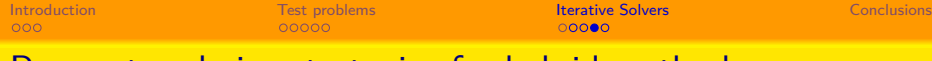

#### The discrepancy principle (secant update method)  $\mathcal{L}_{\mathcal{A}}$

[G. and Novati, Automatic parameter setting for Arnoldi-Tikhonov methods, JCAM, 2014]

$$
r_k(\lambda) := \|b - Ax_{k,\lambda}\|_2 \leq \eta \cdot \|e\|_2, \quad \eta > 1
$$

Handling the two parameters:

$$
\lambda_k^2 = \frac{\eta ||e||_2 - r_k(0)}{r_k(\lambda_{k-1}) - r_k(0)} \lambda_{k-1}^2
$$

## ■ The discrepancy principle (secant update method)

[G. and Novati, Automatic parameter setting for Arnoldi-Tikhonov methods, JCAM, 2014]

$$
r_k(\lambda) := \|b - Ax_{k,\lambda}\|_2 \leq \eta \cdot \|e\|_2, \quad \eta > 1
$$

Handling the two parameters:

$$
\lambda_k^2 = \frac{\eta ||e||_2 - r_k(0)}{r_k(\lambda_{k-1}) - r_k(0)} \lambda_{k-1}^2
$$

## Generalized cross validation  $(GCV)$

[Chung, Nagy and O'Leary, A weighted-GCV method for Lanczos-hybrid regularization, ETNA, 2008]

$$
\min_{\lambda} G(\lambda), \quad G(\lambda) = \frac{\|(I - AA_{\lambda}^{\sharp})b\|_2^2}{(\text{trace}(I - AA_{\lambda}^{\sharp}))^2}
$$

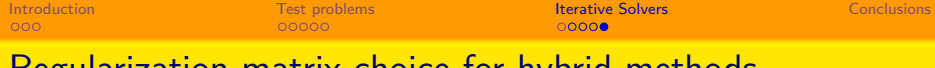

A notable example: enforcing sparsity (*`*1-norm penalization):

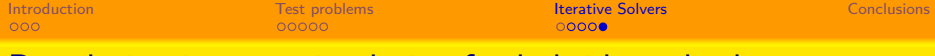

A notable example: enforcing sparsity (*`*1-norm penalization):

$$
\min_{x} \left\{ \|Ax - b\|_2^2 + \lambda^2 \|x\|_1 \right\}, \quad A \in \mathbb{R}^{N \times N}.
$$

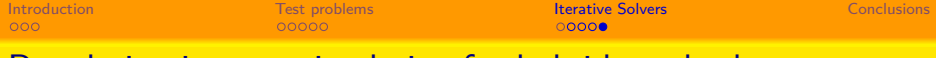

A notable example: enforcing sparsity (*`*1-norm penalization):

$$
\min_{\mathsf{x}} \left\{ \left\| A\mathsf{x} - b \right\|_{2}^{2} + \lambda^{2} \|\mathsf{x}\|_{1} \right\}, \quad A \in \mathbb{R}^{N \times N}.
$$

With an iteratively reweighted-norm approach:

$$
||x||_1 \approx ||\mathcal{W}x||_2^2 = ||\mathcal{W}_m x||_2^2, \quad \text{with} \quad \mathcal{W}_m = L_m = \text{diag}\left(\frac{1}{\sqrt{|x_{m-1}|}}\right).
$$

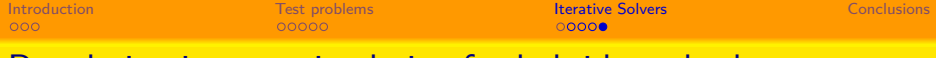

A notable example: enforcing sparsity (*`*1-norm penalization):

$$
\min_{\mathsf{x}} \left\{ \left\| A\mathsf{x} - b \right\|_{2}^{2} + \lambda^{2} \|\mathsf{x}\|_{1} \right\}, \quad A \in \mathbb{R}^{N \times N}.
$$

With an iteratively reweighted-norm approach:

$$
||x||_1 \approx ||\mathcal{W}x||_2^2 = ||\mathcal{W}_m x||_2^2
$$
, with  $\mathcal{W}_m = L_m = \text{diag}\left(\frac{1}{\sqrt{|x_{m-1}|}}\right)$ .

$$
\min_{x} \left\{ \|b - Ax\|_2^2 + \lambda \|L_m(x - x^*)\|_2^2 \right\}
$$

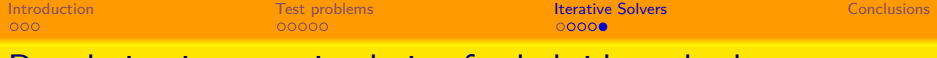

A notable example: enforcing sparsity (*`*1-norm penalization):

$$
\min_{\mathsf{x}} \left\{ \left\| A\mathsf{x} - b \right\|_{2}^{2} + \lambda^{2} \|\mathsf{x}\|_{1} \right\}, \quad A \in \mathbb{R}^{N \times N}.
$$

With an iteratively reweighted-norm approach:

$$
||x||_1 \approx ||\mathcal{W}x||_2^2 = ||\mathcal{W}_m x||_2^2, \quad \text{with} \quad \mathcal{W}_m = L_m = \text{diag}\left(\frac{1}{\sqrt{|x_{m-1}|}}\right).
$$

Consider a standard form transformation

$$
\min_{\mathbf{x}} \left\{ \left\| b - A\mathbf{x} \right\|_{2}^{2} + \lambda \left\| L_{m}(\mathbf{x} - \mathbf{x}^{*}) \right\|_{2}^{2} \right\}
$$
\n
$$
\min_{\mathbf{x}} \left\{ \left\| b - \widetilde{A}_{m}\widetilde{\mathbf{x}} \right\|_{2}^{2} + \widetilde{\lambda} \left\| \widetilde{\mathbf{x}} - \widetilde{\mathbf{x}}^{*} \right\|_{2}^{2} \right\}
$$
\n
$$
\widehat{\mathbf{x}}^{*} = L_{m}\mathbf{x}^{*}
$$
\n
$$
\widehat{\mathbf{x}} = L_{m}\mathbf{x}
$$

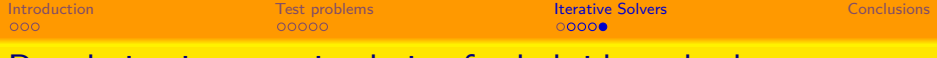

A notable example: enforcing sparsity (*`*1-norm penalization):

$$
\min_{\mathsf{x}} \left\{ \left\| A\mathsf{x} - b \right\|_{2}^{2} + \lambda^{2} \|\mathsf{x}\|_{1} \right\}, \quad A \in \mathbb{R}^{N \times N}.
$$

With an iteratively reweighted-norm approach:

$$
\|x\|_1 \approx \|\mathcal{W}x\|_2^2 = \|\mathcal{W}_m x\|_2^2, \quad \text{with} \quad \mathcal{W}_m = L_m = \text{diag}\left(\frac{1}{\sqrt{|x_{m-1}|}}\right)\,.
$$

Consider a standard form transformation

$$
\min_{x} \left\{ \|b - Ax\|_{2}^{2} + \lambda \|L_{m}(x - x^{*})\|_{2}^{2} \right\}
$$
\n
$$
\min_{x} \left\{ \|b - \widetilde{A}_{m}\widetilde{x}\|_{2}^{2} + \widetilde{\lambda} \|\widetilde{x} - \widetilde{x}^{*}\|_{2}^{2} \right\}
$$
\n
$$
\min_{x} \left\{ \|b - \widetilde{A}_{m}\widetilde{x}\|_{2}^{2} + \widetilde{\lambda} \|\widetilde{x} - \widetilde{x}^{*}\|_{2}^{2} \right\}
$$
\n
$$
\max_{x} \widetilde{x} = L_{m}x^{*}
$$
\nwhich is a function of  $\widetilde{x}$  with a function  $\widetilde{x}$  with a function <

**Efficiently handled by Flexible Arnoldi, in a hybrid fashion.**<br>[G. and Nagy, Generalized AT method for sparse reconstruction, SISC, 2014]

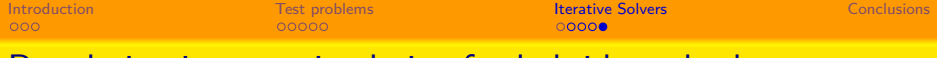

A notable example: enforcing sparsity  $(\ell_1$ -norm penalization):

$$
\min_{\mathsf{x}} \left\{ \left\| A\mathsf{x} - b \right\|_{2}^{2} + \lambda^{2} \|\mathsf{x}\|_{1} \right\}, \quad A \in \mathbb{R}^{N \times N}.
$$

With an iteratively reweighted-norm approach:

$$
\|x\|_1 \approx \|\mathcal{W}x\|_2^2 = \|\mathcal{W}_m x\|_2^2, \quad \text{with} \quad \mathcal{W}_m = L_m = \text{diag}\left(\frac{1}{\sqrt{|x_{m-1}|}}\right)\,.
$$

Consider a standard form transformation

$$
\min_{x} \left\{ \|b - Ax\|_2^2 + \lambda \|L_m(x - x^*)\|_2^2 \right\}
$$

$$
\min_{\widetilde{\mathsf{x}}} \{ \| \mathsf{b} - \widetilde{\mathsf{A}}_m \widetilde{\mathsf{x}} \|_2^2 + \widetilde{\lambda} \| \widetilde{\mathsf{x}} - \widetilde{\mathsf{x}}^* \|_2^2 \}
$$

\n- $$
\widetilde{A}_m = A L_m^{-1}
$$
\n- $\widetilde{x}^* = L_m x^*$
\n- $\widetilde{x} = L_m x$
\n

**Efficiently handled by Flexible Arnoldi, in a hybrid fashion.**<br>[G. and Nagy, Generalized AT method for sparse reconstruction, SISC, 2014]

## Other possible approaches: restarted Krylov methods.

<span id="page-90-0"></span>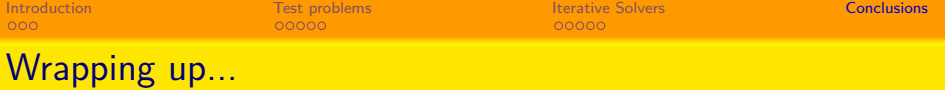

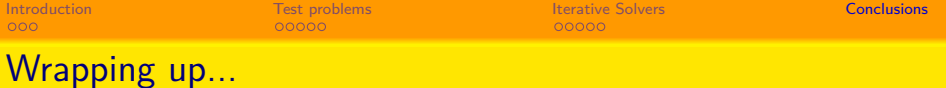

 $\blacksquare$  "new" iterative solvers...

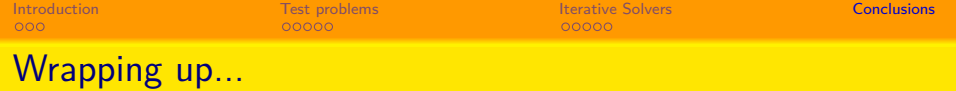

■ "new" iterative solvers...much more to explore (and to code!)

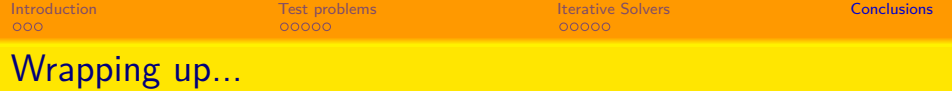

- "new" iterative solvers...much more to explore (and to code!)
- "new" test problems...

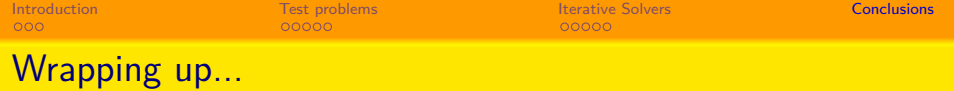

- "new" iterative solvers...much more to explore (and to code!)
- "new" test problems...much more to explore (and to code!)

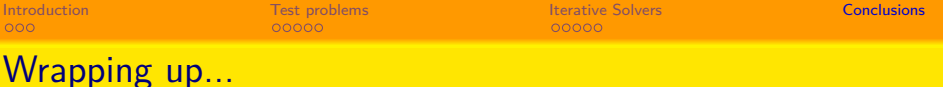

- "new" iterative solvers...much more to explore (and to code!)
- "new" test problems...much more to explore (and to code!)

Some references:

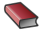

P. C. Hansen.

Discrete Inverse Problems: Insight and Algorithms. SIAM, 2010.

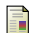

S. Gazzola, P. Novati, and M. R. Russo.

On Krylov projection methods and Tikhonov regularization. ETNA, 2015.

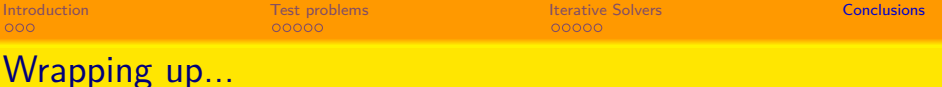

- "new" iterative solvers...much more to explore (and to code!)
- "new" test problems...much more to explore (and to code!)

Some references:

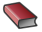

P. C. Hansen.

Discrete Inverse Problems: Insight and Algorithms. SIAM, 2010.

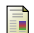

S. Gazzola, P. Novati, and M. R. Russo.

On Krylov projection methods and Tikhonov regularization. ETNA, 2015.

## **THANKS FOR YOUR ATTENTION!**